## **Die Umrüstung eines Nano V3.0** auf 3.3V-Logik, für GPS ublox

Ich habe angefangen, mal mit GPS herumzuspielen. Ein Modul mit ublox NEO 6 gabs für 18€. Das war innerhalb von 3 Tagen, ab deutschem Lager, bei mir.

 Für die Verbindung des ublox zum USB braucht man noch einen USB-RS232 Koppler mit 3,3 V-Ausgangssignalen. Dazu bot sich ein Arduino Nano V3.0-Clone mit einem CH340 als USB-Zugang an. Die werden derzeit so billig wie Vortagssemmeln angeboten. Nur haben die einen 5V-Regler auf der Platine, sind also für den ublox nicht verwendbar. Die Umrüstung auf 3,3 V ist aber relativ einfach:

 Der 5,0V-Spannungsregler auf der Platine (AD1117D 5.0) muss ausgelötet und gegen einen 3.3V-Regler getauscht werden. Dabei aber aufpassen, dass es den Regler z.B. AD1117x 3.3 in zwei Varianten der Pinbelegung gibt. Die Variante R mit der bei 78xx Typen üblichen Pinbelegung IN-GND-OUT passt nicht. Auf die Platine gehört die Variante D mit pin-Belegung GND-OUT-IN.

 Als weitere Maßnahme muss eine Diode entfernt werden. Direkt neben den USB-Stecker ist eine Schottky-Diode. Wenn kein Vin an die Platine angeschlossen ist, wird über diese Diode der Nano aus der USB-Spannung von 5V versorgt. Sie würde den 3,3V-Regler umgehen, sodass weiterhin 5,0V Versorgung bestünde. Nach Entfernung der Diode findet die Versorgung nur noch über den 3,3V-Regler statt. Dann muss entweder an Vin eine Fremdspannung angelegt werden oder Vin wird über eine Brücke an die USB-5V angelegt, das ist einer der dann freien Pads der Schottkydiode

 Der Nano hat in meiner Version Rx- und Tx-Zugänge, die an den Anzeigedioden und an den Kontrollerpins angeschlossen sind. Für die RS232-Nutzung braucht man den Kontroller nicht. Ich hab ihn deshalb mit einer Brücke reset-gnd stillgelegt. (besonders Vorsichtige sollten auch SCK,MOSI usw, der ISP –Schnittstelle stilllegen, ganz theoretisch könnte da über ISP eine ungewollte Programmierung passieren.) Weshalb bei meinem Nano "Tx" der Dateneingang von COM15 ist, ist mir nicht ganz klar, aber so ist es.

Wie die Schnittstelle und das SIRF-Demo-Programm auf einem Rechner mit XP installiert wurde, erspare ich mir.

Bei 3,3V wird lt. Datenblatt der Kontroller übertaktet, da ich ihn aber für ublox-Betrieb sowieso stillgelegt habe, hab ich da nicht genau nachgesucht, ob er dann die 16 MHz noch schafft.

Verbindung 3,3V-Nano zum ublox-Modul:

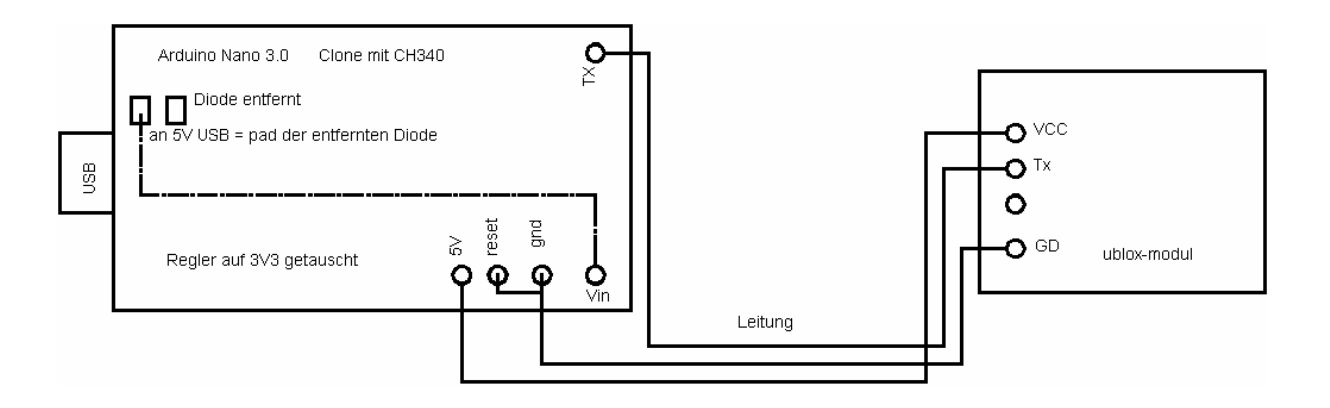

Übrigens: die SIRF-Demo ist ein ganz nettes Programm, um vom Satellitenverkehr über uns einen Eindruck zu gewinnen und läuft, im Gegensatz zur ublox NEO-Demo auch auf dem XP-Rechner..